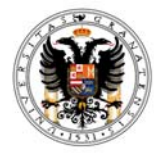

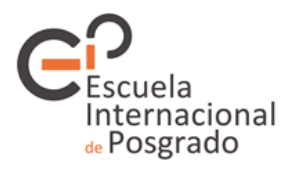

## Universidad de Granada **Doctorado en Ciencias Económicas y Empresariales**

## **ACCIONES FORMATÍVAS DOCTORADO EN CIENCIAS ECONÓMICAS Y EMPRESARIALES 2108-2019**

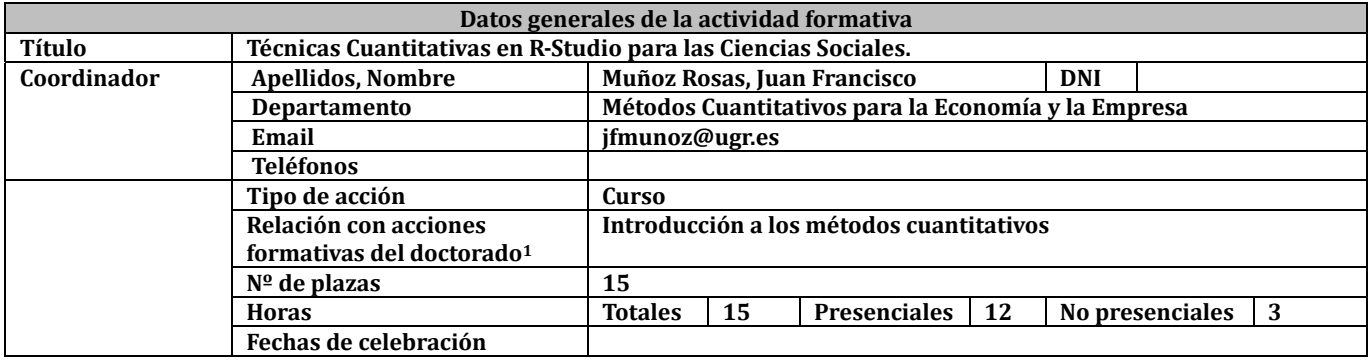

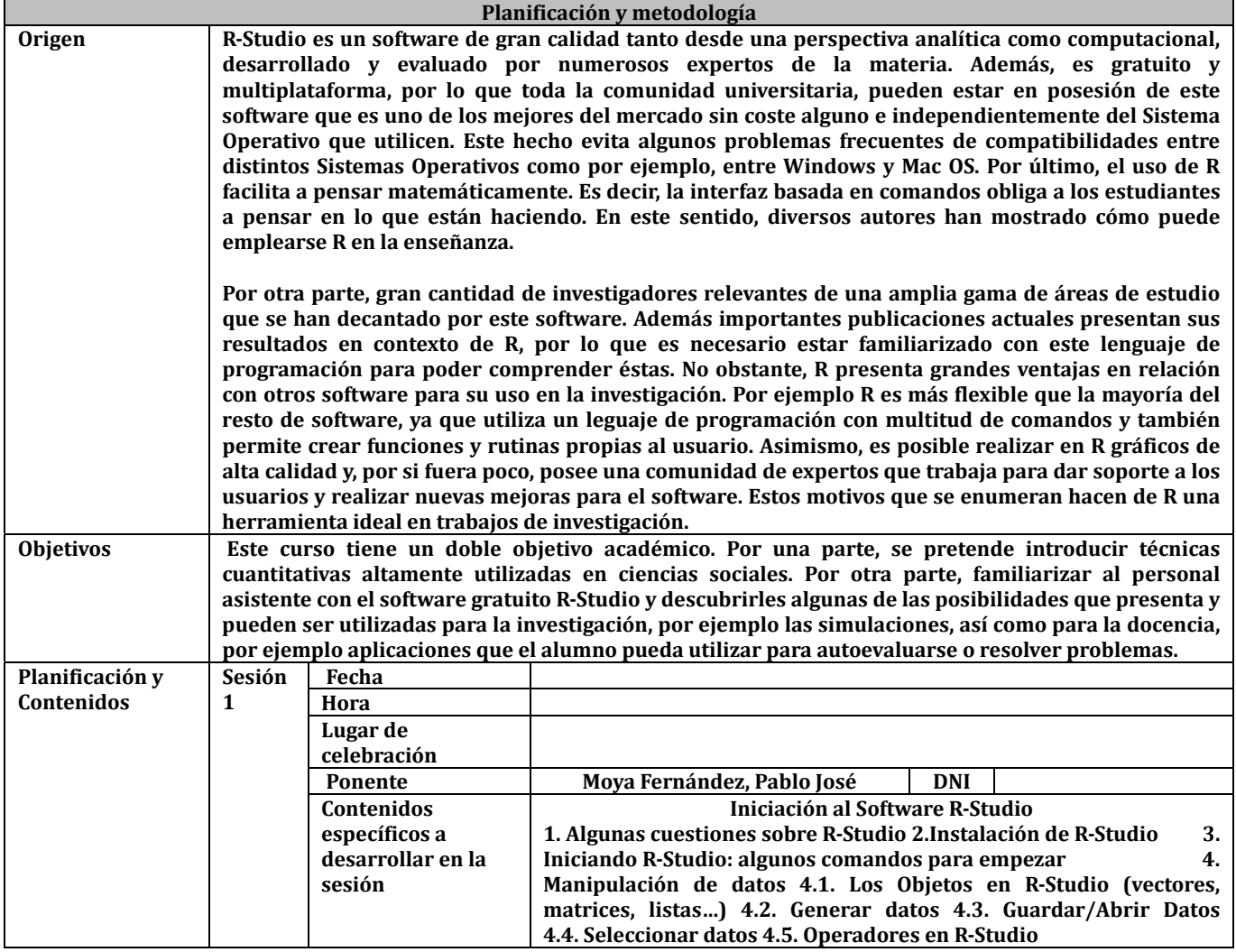

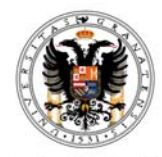

## Universidad de Granada **Doctorado en Ciencias Económicas y Empresariales**

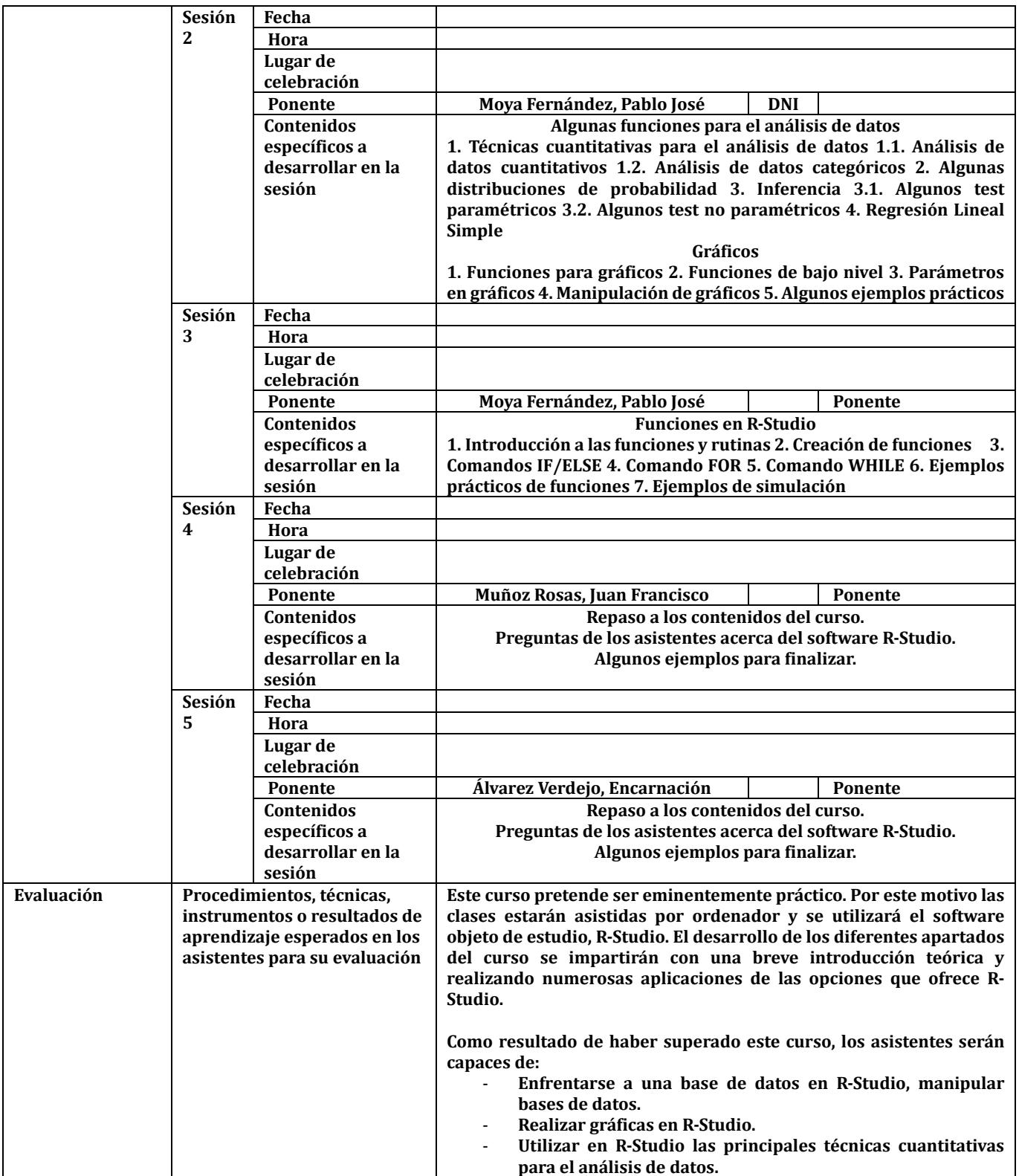

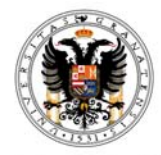

## Universidad de Granada **Doctorado en Ciencias Económicas y Empresariales**

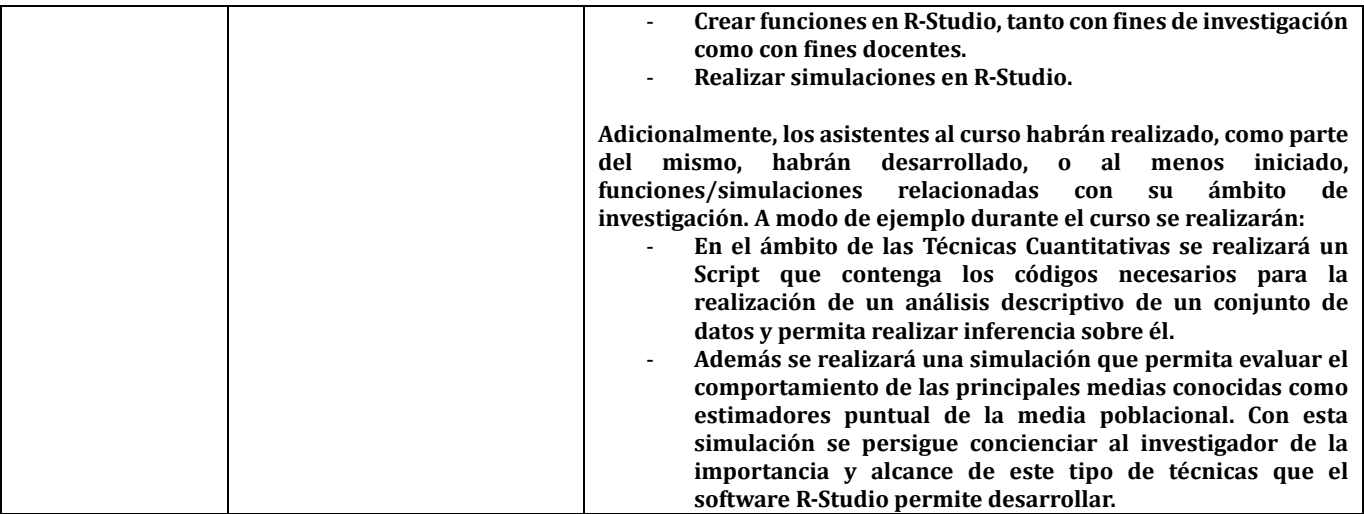